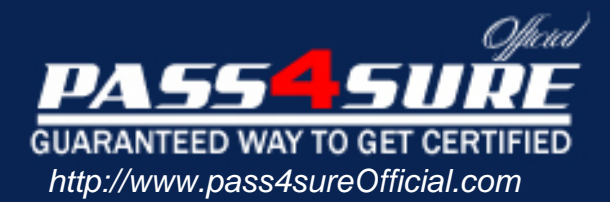

# **LX0-101**

## **CompTIA** CompTIA Linux+ [Powered by LPI] Exam 1

#### Visit: http://www.pass4sureofficial.com/exams.asp?examcode=LX0-101

Pass4sureofficial.com is a reputable IT certification examination guide, study guides and audio exam provider, we not only ensure that you pass your LX0-101 exam in first attempt, but also you can get a high score to acquire CompTIA certification.

If you use pass4sureofficial LX0-101 Certification questions and answers, you will experience actual LX0-101 exam questions/answers. We know exactly what is needed and have all the exam preparation material required to pass the exam. Our CompTIA exam prep covers over 95% of the questions and answers that may be appeared in your LX0-101 exam. Every point from pass4sure LX0-101 PDF, LX0-101 review will help you take CompTIA LX0-101 exam much easier and become CompTIA certified. All the Questions/Answers are taken from real exams.

Here's what you can expect from the Pass4sureOfficial CompTIA LX0-101 course:

- \* Up-to-Date CompTIA LX0-101 questions taken from the real exam.
- \* 100% correct CompTIA LX0-101 answers you simply can't find in other LX0-101 courses.
- \* All of our tests are easy to download. Your file will be saved as a LX0-101 PDF.
- \* CompTIA LX0-101 brain dump free content featuring the real LX0-101 test questions.

CompTIA LX0-101 certification exam is of core importance both in your Professional life and CompTIA certification path. With CompTIA certification you can get a good job easily in the market and get on your path for success. Professionals who passed CompTIA LX0-101 exam training are an absolute favorite in the industry. You will pass CompTIA LX0-101 certification test and career opportunities will be open for you.

#### **QUESTION:** 1

You have just added a CD.ROM drive (/dev/hdd) to your system and have added it to yourfstab. Typically you can use which of the following commands to mount media in that drive to /mnt/cdrom?

- A. mount /dev/cdrom /mnt/cdrom
- B. mount/dev/cdrom
- C. mount -t cdrom /dev/cdrom /mnt/cdrom
- D. mount /mnt/cdrom
- E. automount /mnt/hdd /mnt/cdrom

#### **Answer:** D

#### **Explanation:**

/mnt/cdrom or /media/cdrom is the mount point for cdrom specified in /etc/fstab. /dev/hdd /media/cdrom auto pamconsole ,exec,noauto,managed 0 0 /dev/hdc /media/cdrecorder auto pamconsole ,exec,noauto,managed 0 0 So we need to mount just typing mount /media/cdrom command.

#### **QUESTION:** 2

With Xorg 7.0, what is the name of the default font server?

A. xfserv

B. xfs

C. fonts

D. xfstt

E. fserv

**Answer:** B

#### **QUESTION:** 3

CORRECT TEXT

Which command (without options) would you use to display how much space is available on all mounted partitions?

**Answer:** /BIN/DF

**QUESTION:** 4 CORRECT TEXT What command with all options and/or parameter will send the signal USR1 to any executing process of program apache2?

#### **Answer:** KILLALLSUSR1APACHE2

#### **QUESTION:** 5

The command echo \$! will produce what output?

- A. the process id of last background command
- B. the exit status of the last command
- C. the exit status of the last background command
- D. the process id of the current shell
- E. the name of the command being executed

#### **Answer:** A

#### **QUESTION:** 6

You are using quota on your system. How can you see disk quota details?

- A. repquota B. quotA.I C. quota
- D. quotacheck
- E. quotA.List

#### **Answer:** A

#### **Explanation:**

repquota prints a summary of the disk usage and quotas for the specified file systems. For each user the current number of files and amount of space (in kilobytes) is printed, along with any quotas created with edquota.

Example: repquota /home  $&\#1048576$ ; prints the summary of disk usage and other information of all users.

#### **QUESTION:** 7

What is the difference between thE.remove and thE.purge action with the dpkg command?

A. -remove removes the program, -purge also removes the config files

B. -remove only removes theprogram, -purge only removes the config files

C. -remove removes a package, -purge also removes all packages dependent on it

D. -remove removes only the package file itself, -purge removes all files related to the package

#### **Answer:** A

#### **Explanation:**

-r or -remove remove everything except configuration files. This may avoid having to reconfigure the package if it is reinstalled later. (Configuration files are the files listed in the debian/conffiles control file).-P or-purge removes everything, including configuration files. If-a or-pending is given instead of a package name, then all packages unpacked, but marked to be removed or purged in file /var/lib/dpkg/status, are removed or purged, respectively.

#### **QUESTION:** 8

CORRECT TEXT What application can be used in place of xhost? Please enter only the name without path.

**Answer:** XAUTH

#### **QUESTION:** 9

You have read/write permission on an ordinary file foo. You have just run In foo bar. What would happen if you ran rm foo?

- A. foo and bar would both be removed.
- B. foo would be removed while bar would remain accessible.
- C. foo would beremoved, bar would still exist but would be unusable.
- D. Both foo and bar would remain accessible.
- E. You would be asked whether bar should be removed.

#### **Answer:** B

#### **Explanation:**

Correct Answer is B. The In command is used to create the link. There are two types of link a. Soft link b. Hard link. a. Soft link Can create for directory also, can span multiple pratations but available until and unless Original Files remain. Syntax for Soft link Insoriginalfile linkfile b Hardlink Can separate Physical File, can't create for directory, can't span multiple file but remains the link file if original file removed. Syntax for Hardlink In

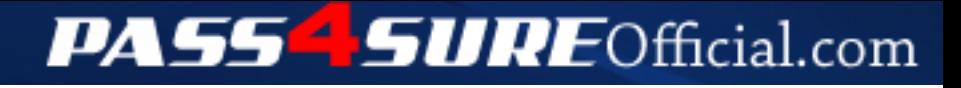

### **Pass4SureOfficial.com Lifetime Membership Features;**

- Pass4SureOfficial Lifetime Membership Package includes over **2500** Exams.
- **All** exams Questions and Answers are included in package.
- **All** Audio Guides are included **free** in package.
- **All** Study Guides are included **free** in package.
- **Lifetime** login access.
- Unlimited download, no account expiry, no hidden charges, just one time \$99 payment.
- **Free updates** for Lifetime.
- **Free Download Access** to All new exams added in future.
- Accurate answers with explanations (If applicable).
- Verified answers researched by industry experts.
- Study Material **updated** on regular basis.
- Questions, Answers and Study Guides are downloadable in **PDF** format.
- Audio Exams are downloadable in **MP3** format.
- **No authorization** code required to open exam.
- **Portable** anywhere.
- 100% success *Guarantee*.
- **Fast**, helpful support 24x7.

View list of All exams (Q&A) downloads http://www.[pass4sureofficial](http://www.pass4sureofficial.com/allexams.asp).com/allexams.asp

View list of All Study Guides (SG) downloads http://www.[pass4sureofficial](http://www.pass4sureofficial.com/study-guides.asp).com/study-guides.asp

View list of All Audio Exams (AE) downloads http://www.[pass4sureofficial](http://www.pass4sureofficial.com/audio-exams.asp).com/audio-exams.asp

Download All Exams Samples

http://www.[pass4sureofficial](http://www.pass4sureofficial.com/samples.asp).com/samples.asp

To purchase \$99 Lifetime Full Access Membership click here http://www.[pass4sureofficial](http://www.pass4sureofficial.com/purchase.asp).com/purchase.asp

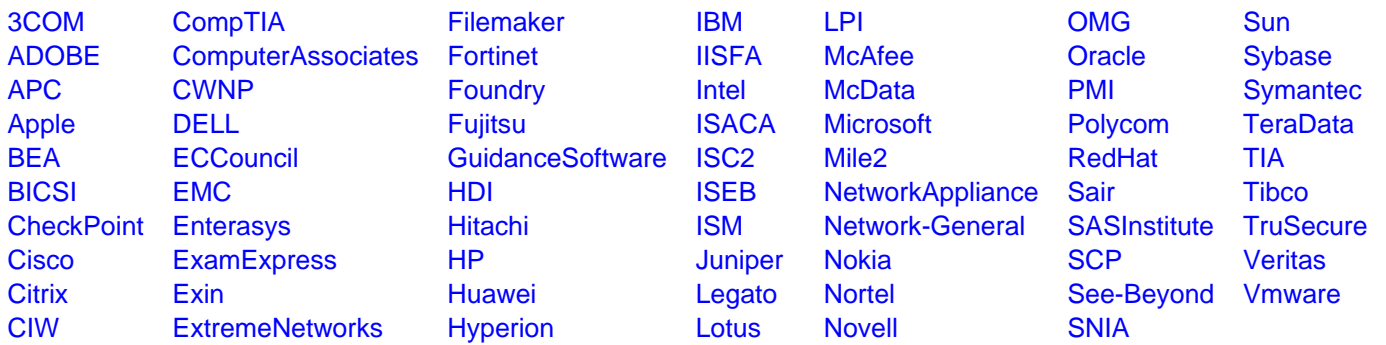

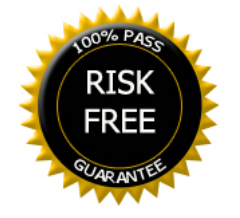